# skillsoft<sup>¥</sup> global knowledge<sub>™</sub>

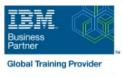

## IBM Tivoli Netcool/Impact 7.1 Administration and Implementation

Cursusduur: 4 Dagen Cursuscode: TN045G

Trainingsmethode: Virtual Learning

#### Beschrijving:

This course teaches students how to deploy and administer IBM Tivoli Netcool/Impact through practice exercises. This course is designed specifically for anyone who might be technically responsible for the design and implementation of Netcool/Impact, a highly scalable analytics engine that adds event and service enrichment and business impact analysis for event data. You should expect exposure to all fundamental elements of Netcool/Impact with a focus on developing policies within the Netcool/Impact product and exploring the features that enhance the visualization, usability, and integration functions. The visualization enhancements are facilitated by the integration of the IBM Dashboard Application Services Hub, which is part of Jazz<sup>™</sup> for Service Management, and Netcool/Impact features such as the UI data provider.

### Doelgroep:

This basic course is for: Implementers Architects Specialists Administrators Support personnel

### **Doelstelling:**

- Install and configure Netcool/Impact
- \_
- Write policies using Netcool/Impact policy language (IPL)

- Create, update, and edit policies in the Tivoli Integrated Portal Console
- .
- Define Netcool/Impact data sources, data items, and services
- Use logs to verify policy function
- •
- Use and deploy policies using the wizards
- -
- Export and restore Netcool/Impact server components

- Create a Jazz for Service Management dashboard using Netcool/Impact dataAfter you complete this course, you can perform the following tasks:
- Install and configure Netcool/Impact
- .
- Write policies using Netcool/Impact policy language (IPL)

- Use logs to verify policy function
- •
- Use and deploy policies using the wizards
- •
- Export and restore Netcool/Impact server components
- Create a Jazz for Service Management dashboard using Netcool/Impact dataAfter you complete this course, you can perform the following tasks:
- Install and configure Netcool/Impact
- •
- Write policies using Netcool/Impact policy language (IPL)
- Create, update, and edit policies in the Tivoli Integrated Portal Console
- •
- Define Netcool/Impact data sources, data items, and services
- Use logs to verify policy function

Use and deploy policies using the wizards

- Create, update, and edit policies in the Tivoli Integrated Portal Console
- Define Netcool/Impact data sources, data items, and services
- Export and restore Netcool/Impact server components

Create a Jazz for Service Management dashboard using Netcool/Impact data

## Vereiste kennis en vaardigheden:

You should have:

- Basic Linux administration skills
- Netcool/OMNIbus administration skills
- Basic scripting skills

- The Netcool/Impact user interface
- The Netcool/Impact data model
- Policies
- Services
- The Enrichment policy
- Controlling policy execution sequence
- Policy wizards
- Notification policies
- Reports
- Operator views
- Working with web services
- Hibernation, X in Y, and synthetic events
- Event suppression and maintenance window management
- Command-line tools and self-monitoring
- The Netcool/Impact UI data provider
- Server utilities Introduction to IBM Tivoli/Netcool Impact
- The Netcool/Impact user interface
- The Netcool/Impact data model
- Policies
- Services
- The Enrichment policy
- Controlling policy execution sequence
- Policy wizards
- Notification policies
- Reports
- Operator views
- Working with web services
- Hibernation, X in Y, and synthetic events
   Event suppression and maintenance window management
- Command-line tools and self-monitoring
- The Netcool/Impact UI data provider
- Server utilities Introduction to IBM Tivoli/Netcool Impact
- The Netcool/Impact user interface
- The Netcool/Impact data model
- Policies
- Services
- The Enrichment policy
- Controlling policy execution sequence
- Policy wizards
- Notification policies
- Reports
- Operator views
- Working with web services
- Hibernation, X in Y, and synthetic events
- Event suppression and maintenance window management
- Command-line tools and self-monitoring
- The Netcool/Impact UI data provider
- Server utilities
- The Netcool/Impact user interface
- The Netcool/Impact data model
- Policies
- Services
- The Enrichment policy

The Netcool/Impact user interface

The Netcool/Impact user interface

Controlling policy execution sequence

Hibernation, X in Y, and synthetic events

Command-line tools and self-monitoring

Event suppression and maintenance

The Netcool/Impact UI data provider

Server utilities Introduction to IBM

The Netcool/Impact user interface

Controlling policy execution sequence

Hibernation, X in Y, and synthetic events

Command-line tools and self-monitoring

Event suppression and maintenance

The Netcool/Impact UI data provider

Server utilities Introduction to IBM

The Netcool/Impact user interface

Controlling policy execution sequence

Hibernation, X in Y, and synthetic events

Command-line tools and self-monitoring

Event suppression and maintenance

The Netcool/Impact UI data provider

The Netcool/Impact user interface

030 - 60 89 444

The Netcool/Impact data model

The Enrichment policy

info@globalknowledge.nl

The Netcool/Impact data model

The Netcool/Impact data model

The Netcool/Impact data model

The Enrichment policy

Policies

Services

Reports

Policies

Services

Reports

Policies

Services

Reports

Policy wizards

Operator views

Server utilities

Policies

Services

Notification policies

Working with web services

window management

Policy wizards

Operator views

Notification policies

Working with web services

window management

**Tivoli/Netcool Impact** 

The Enrichment policy

Policy wizards

Operator views

Notification policies

Working with web services

window management

Tivoli/Netcool Impact

The Enrichment policy

- The Netcool/Impact data model
- Policies
- Services
- The Enrichment policy
- Controlling policy execution sequence
- Policy wizards
- Notification policies
- Reports
- Operator views
- Working with web services
- Hibernation, X in Y, and synthetic eventsEvent suppression and maintenance
- window management
- Command-line tools and self-monitoring
- The Netcool/Impact UI data provider
- Server utilities Introduction to IBM Tivoli/Netcool Impact
- The Netcool/Impact user interface
- The Netcool/Impact data model
- Policies
- Services
- The Enrichment policy
- Controlling policy execution sequence
- Policy wizards
- Notification policies
- Reports
- Operator views
- Working with web services
- Hibernation, X in Y, and synthetic events
   Event suppression and maintenance window management
- Command-line tools and self-monitoring
- The Netcool/Impact UI data provider
- Server utilities Introduction to IBM Tivoli/Netcool Impact
- The Netcool/Impact user interface
- The Netcool/Impact data model
- Policies
- Services
- The Enrichment policy
- Controlling policy execution sequence
- Policy wizards
- Notification policies
- Reports
- Operator views
- Working with web services
- Hibernation, X in Y, and synthetic events
- Event suppression and maintenance window management
- Command-line tools and self-monitoring
- The Netcool/Impact UI data provider

The Netcool/Impact user interface

www.globalknowledge.com/nl-nl/

The Netcool/Impact data model

The Enrichment policy

Server utilities

Policies

Services

- Controlling policy execution sequence
- Policy wizards
- Notification policies
- Reports
- Operator views
- Working with web services
- Hibernation, X in Y, and synthetic events
- Event suppression and maintenance window management
- Command-line tools and self-monitoring
- The Netcool/Impact UI data provider
- Server utilities Introduction to IBM Tivoli/Netcool Impact
- The Netcool/Impact user interface
- The Netcool/Impact data model
- Policies
- Services
- The Enrichment policy
- Controlling policy execution sequence
- Policy wizards
- Notification policies
- Reports
- Operator views
- Working with web services
- Hibernation, X in Y, and synthetic events
   Event suppression and maintenance window management
- Command-line tools and self-monitoring
- The Netcool/Impact UI data provider
- Server utilities Introduction to IBM Tivoli/Netcool Impact
- The Netcool/Impact user interface
- The Netcool/Impact data model
- Policies
- Services
- The Enrichment policy
- Controlling policy execution sequence
- Policy wizards
- Notification policies
- Reports
- Operator views
- Working with web services
- Hibernation, X in Y, and synthetic events
   Event suppression and maintenance window management
- Command-line tools and self-monitoring
- The Netcool/Impact UI data provider
- Server utilities
- The Netcool/Impact user interface
- The Netcool/Impact data model
- Policies
- Services
- The Enrichment policy
- Controlling policy execution sequence
- Policy wizards
- Notification policies
- Reports
- Operator views

- Working with web services
- Hibernation, X in Y, and synthetic events
- Event suppression and maintenance window management

Controlling policy execution sequence

Controlling policy execution sequence

Hibernation, X in Y, and synthetic events

Command-line tools and self-monitoring

Event suppression and maintenance

The Netcool/Impact UI data provider

Server utilities Introduction to IBM

The Netcool/Impact user interface

Controlling policy execution sequence

Hibernation, X in Y, and synthetic events

Command-line tools and self-monitoring

Event suppression and maintenance

The Netcool/Impact UI data provider

Server utilities Introduction to IBM

The Netcool/Impact user interface

Controlling policy execution sequence

Hibernation, X in Y, and synthetic events

Command-line tools and self-monitoring

Event suppression and maintenance

The Netcool/Impact UI data provider

The Netcool/Impact user interface

Controlling policy execution sequence

Hibernation, X in Y, and synthetic events

030 - 60 89 444

Event suppression and maintenance

The Netcool/Impact data model

The Enrichment policy

The Netcool/Impact data model

The Netcool/Impact data model

Policy wizards

Operator views

Reports

Policies

Services

Reports

Policies

Services

Reports

Policv wizards

Operator views

Server utilities

Policies

Services

Reports

Policy wizards

Operator views

info@globalknowledge.nl

Notification policies

Working with web services

window management

Notification policies

Working with web services

window management

Policy wizards

Operator views

Notification policies

Working with web services

window management

**Tivoli/Netcool Impact** 

The Enrichment policy

Notification policies

Working with web services

window management

**Tivoli/Netcool Impact** 

The Enrichment policy

- Policy wizards
- Notification policies
- Reports
- Operator views
- Working with web services
- Hibernation, X in Y, and synthetic events
- Event suppression and maintenance window management
- Command-line tools and self-monitoring
- The Netcool/Impact UI data provider
- Server utilities Introduction to IBM Tivoli/Netcool Impact
- The Netcool/Impact user interface
- The Netcool/Impact data model
- Policies
- Services
- The Enrichment policy
- Controlling policy execution sequence
- Policy wizards
- Notification policies
- Reports
- Operator views
- Working with web services
- Hibernation, X in Y, and synthetic eventsEvent suppression and maintenance
  - window management
- Command-line tools and self-monitoring
- The Netcool/Impact UI data provider
- Server utilities Introduction to IBM Tivoli/Netcool Impact
- The Netcool/Impact user interface
- The Netcool/Impact data model
- Policies
- Services
- The Enrichment policy
- Controlling policy execution sequence
- Policy wizards
- Notification policies
- Reports
- Operator views
- Working with web services
- Hibernation, X in Y, and synthetic events
   Event suppression and maintenance window management
- Command-line tools and self-monitoring
- The Netcool/Impact UI data provider
- Server utilities
- The Netcool/Impact user interface
- The Netcool/Impact data model

Controlling policy execution sequence

Hibernation, X in Y, and synthetic events

Event suppression and maintenance

www.globalknowledge.com/nl-nl/

The Enrichment policy

- Policies
- Services

Reports

Policy wizards

Notification policies

Operator views

Working with web services

window management

- Command-line tools and self-monitoring
- The Netcool/Impact UI data provider
   Server utilities Introduction to IBM
- Tivoli/Netcool Impact The Netcool/Impact user interface
- The Netcool/Impact data model
- Policies
- Folicies
   Services
- The Enrichment policy
- Controlling policy execution sequence
- Policy wizards
- Notification policies
- Reports
- Operator views
- Working with web services
- Hibernation, X in Y, and synthetic events
- Event suppression and maintenance window management
- Command-line tools and self-monitoring
- The Netcool/Impact UI data provider
- Server utilities Introduction to IBM Tivoli/Netcool Impact
- The Netcool/Impact user interface
- The Netcool/Impact data model
- Policies
- Services
- The Enrichment policy
- Controlling policy execution sequence
- Policy wizards
- Notification policies
- Reports
- Operator views
- Working with web services
- Hibernation, X in Y, and synthetic events
   Event suppression and maintenance window management
- Command-line tools and self-monitoring
- The Netcool/Impact UI data provider
- Server utilities
- The Netcool/Impact user interface
- The Netcool/Impact data model
- Policies
- Services
- The Enrichment policy
- Controlling policy execution sequence
- Policy wizards
- Notification policies
- Reports
- Operator views
- Working with web services
- Hibernation, X in Y, and synthetic events
- Event suppression and maintenance window management
- Command-line tools and self-monitoring
- The Netcool/Impact UI data provider
- Server utilities Introduction to IBM Tivoli/Netcool Impact
- The Netcool/Impact user interface
- The Netcool/Impact data model
- Policies
- Services
- The Enrichment policy

Command-line tools and self-monitoring

Command-line tools and self-monitoring

The Netcool/Impact UI data provider

Server utilities Introduction to IBM

The Netcool/Impact user interface

Controlling policy execution sequence

Hibernation, X in Y, and synthetic events

Command-line tools and self-monitoring

Event suppression and maintenance

The Netcool/Impact UI data provider

Server utilities Introduction to IBM

The Netcool/Impact user interface

Controlling policy execution sequence

Hibernation, X in Y, and synthetic events

Command-line tools and self-monitoring

Event suppression and maintenance

The Netcool/Impact UI data provider

The Netcool/Impact user interface

Controlling policy execution sequence

Hibernation, X in Y, and synthetic events

Command-line tools and self-monitoring

030 - 60 89 444

Event suppression and maintenance

The Netcool/Impact UI data provider

Server utilities Introduction to IBM

The Netcool/Impact user interface

The Netcool/Impact data model

The Netcool/Impact data model

The Enrichment policy

The Netcool/Impact data model

The Netcool/Impact data model

**Tivoli/Netcool Impact** 

The Enrichment policy

Policies

Services

Reports

Policies

Services

Reports

Policy wizards

Operator views

Server utilities

Policies

Services

Reports

Policies

Services

Policy wizards

Operator views

Notification policies

Working with web services

window management

**Tivoli/Netcool Impact** 

The Enrichment policy

info@globalknowledge.nl

Notification policies

Working with web services

window management

Policy wizards

Operator views

Notification policies

Working with web services

window management

Tivoli/Netcool Impact

The Enrichment policy

- The Netcool/Impact UI data provider
- Server utilities Introduction to IBM Tivoli/Netcool Impact
- The Netcool/Impact user interface
- The Netcool/Impact data model
- Policies
- Services
- The Enrichment policy
- Controlling policy execution sequence
- Policy wizards
- Notification policies
- Reports
- Operator views
- Working with web services
- Hibernation, X in Y, and synthetic eventsEvent suppression and maintenance
- window management
- Command-line tools and self-monitoring
- The Netcool/Impact UI data provider
- Server utilities Introduction to IBM Tivoli/Netcool Impact
- The Netcool/Impact user interface
- The Netcool/Impact data model
- Policies
- Services
- The Enrichment policy
- Controlling policy execution sequence
- Policy wizards
- Notification policies
- Reports
- Operator views
- Working with web services
- Hibernation, X in Y, and synthetic events
   Event suppression and maintenance window management
- Command-line tools and self-monitoring
- The Netcool/Impact UI data provider
- Server utilities
- The Netcool/Impact user interface
- The Netcool/Impact data model
- Policies
- Services
- The Enrichment policy
- Controlling policy execution sequencePolicy wizards
- Notification policies
- Reports

Policies

Services

- Operator views
- Working with web services

**Tivoli/Netcool Impact** 

The Enrichment policy

- Hibernation, X in Y, and synthetic events
- Event suppression and maintenance window management
   Command-line tools and self-monitoring

The Netcool/Impact UI data provider

Server utilities Introduction to IBM

The Netcool/Impact user interface

www.globalknowledge.com/nl-nl/

The Netcool/Impact data model

- Controlling policy execution sequence
- Policy wizards
- Notification policies
- Reports
- Operator views
- Working with web services
- Hibernation, X in Y, and synthetic events
- Event suppression and maintenance window management
- Command-line tools and self-monitoring
- The Netcool/Impact UI data provider
- Server utilities Introduction to IBM Tivoli/Netcool Impact
- The Netcool/Impact user interface
- The Netcool/Impact data model
- Policies
- Services
- The Enrichment policy
- Controlling policy execution sequence
- Policy wizards
- Notification policies
- Reports
- Operator views
- Working with web services
- Hibernation, X in Y, and synthetic events
  Event suppression and maintenance window
- management
- Command-line tools and self-monitoring
- The Netcool/Impact UI data provider
- Server utilities
- The Netcool/Impact user interface
- The Netcool/Impact data model
- Policies
- Services
- The Enrichment policy
- Controlling policy execution sequence
- Policy wizards
- Notification policies
- Reports
- Operator views
- Working with web services
- Hibernation, X in Y, and synthetic events
- Event suppression and maintenance window management
- Command-line tools and self-monitoring
- The Netcool/Impact UI data provider
- Server utilities Introduction to IBM Tivoli/Netcool Impact
- The Netcool/Impact user interface
- The Netcool/Impact data model
- Policies
- Services
- The Enrichment policy
- Controlling policy execution sequence
- Policy wizards
- Notification policies
- Reports
- Operator views

- Working with web services
- Hibernation, X in Y, and synthetic events
- Event suppression and maintenance window management

Controlling policy execution sequence

Controlling policy execution sequence

Hibernation, X in Y, and synthetic events

Command-line tools and self-monitoring

Event suppression and maintenance

The Netcool/Impact UI data provider

Server utilities Introduction to IBM

The Netcool/Impact user interface

Controlling policy execution sequence

Hibernation, X in Y, and synthetic events

Command-line tools and self-monitoring

Event suppression and maintenance

The Netcool/Impact UI data provider

The Netcool/Impact user interface

Controlling policy execution sequence

Hibernation, X in Y, and synthetic events

Command-line tools and self-monitoring

Event suppression and maintenance

The Netcool/Impact UI data provider

Server utilities Introduction to IBM

The Netcool/Impact user interface

Controlling policy execution sequence

Hibernation, X in Y, and synthetic events

030 - 60 89 444

Event suppression and maintenance

The Netcool/Impact data model

The Netcool/Impact data model

The Enrichment policy

The Netcool/Impact data model

Policy wizards

Operator views

Reports

Policies

Services

Reports

Policy wizards

Operator views

Server utilities

Policies

Services

Reports

Policies

Services

Reports

Policy wizards

Operator views

info@globalknowledge.nl

Notification policies

Working with web services

window management

Policy wizards

Operator views

Notification policies

Working with web services

window management

**Tivoli/Netcool Impact** 

The Enrichment policy

Notification policies

Working with web services

window management

Notification policies

Working with web services

window management

Tivoli/Netcool Impact

The Enrichment policy

- Policy wizards
- Notification policies
- Reports
- Operator views
- Working with web services
- Hibernation, X in Y, and synthetic events
- Event suppression and maintenance window management
- Command-line tools and self-monitoring
- The Netcool/Impact UI data provider
- Server utilities Introduction to IBM Tivoli/Netcool Impact
- The Netcool/Impact user interface
- The Netcool/Impact data model
- Policies
- Services
- The Enrichment policy
- Controlling policy execution sequence
- Policy wizards
- Notification policies
- Reports
- Operator views
- Working with web services
- Hibernation, X in Y, and synthetic events
   Event suppression and maintenance window management
- Command-line tools and self-monitoring
- The Netcool/Impact UI data provider
- Server utilities
- The Netcool/Impact user interface
- The Netcool/Impact data model
- Policies
- Services
- The Enrichment policy
- Controlling policy execution sequence
- Policy wizards
- Notification policies
- Reports

Policies

Services

Reports

Policy wizards

Notification policies

Operator views

Working with web services

window management

- Operator views
- Working with web services
- Hibernation, X in Y, and synthetic events
- Event suppression and maintenance window management
- Command-line tools and self-monitoring
- The Netcool/Impact UI data provider
- Server utilities Introduction to IBM Tivoli/Netcool Impact
- The Netcool/Impact user interface
- The Netcool/Impact data model

Controlling policy execution sequence

Hibernation, X in Y, and synthetic events

Event suppression and maintenance

www.globalknowledge.com/nl-nl/

- Command-line tools and self-monitoring
- The Netcool/Impact UI data provider
   Server utilities Introduction to IBM
- Tivoli/Netcool Impact The Netcool/Impact user interface
- The Netcool/Impact data model
- Policies
- Policies
   Services
- The Enrichment policy
- Controlling policy execution sequence
- Policy wizards
- Notification policies
- Reports
- Operator views
- Working with web services
- Hibernation, X in Y, and synthetic events
- Event suppression and maintenance window management
- Command-line tools and self-monitoring
- The Netcool/Impact UI data provider
- Server utilities
- The Netcool/Impact user interface
- The Netcool/Impact data model
- Policies
- Services
- The Enrichment policy
- Controlling policy execution sequence
- Policy wizards
- Notification policies
- Reports
- Operator views
- Working with web services
- Hibernation, X in Y, and synthetic events
- Event suppression and maintenance window management
- Command-line tools and self-monitoring
- The Netcool/Impact UI data provider
- Server utilities Introduction to IBM Tivoli/Netcool Impact
- The Netcool/Impact user interface
- The Netcool/Impact data model
- Policies
- Services
- The Enrichment policy
- Controlling policy execution sequence
- Policy wizards
- Notification policies
- Reports
- Operator views
- Working with web services
- Hibernation, X in Y, and synthetic events
- Event suppression and maintenance window management
- Command-line tools and self-monitoring
- The Netcool/Impact UI data provider
- Server utilities Introduction to IBM Tivoli/Netcool Impact
- The Netcool/Impact user interface
- The Netcool/Impact data model
- Policies
- Services
- The Enrichment policy

Command-line tools and self-monitoring

Command-line tools and self-monitoring

The Netcool/Impact UI data provider

Server utilities Introduction to IBM

The Netcool/Impact user interface

Controlling policy execution sequence

Hibernation, X in Y, and synthetic events

Command-line tools and self-monitoring

Event suppression and maintenance

The Netcool/Impact UI data provider

The Netcool/Impact user interface

Controlling policy execution sequence

Hibernation, X in Y, and synthetic events

Command-line tools and self-monitoring

Event suppression and maintenance

The Netcool/Impact UI data provider

Server utilities Introduction to IBM

The Netcool/Impact user interface

Controlling policy execution sequence

Hibernation, X in Y, and synthetic events

Command-line tools and self-monitoring

030 - 60 89 444

Event suppression and maintenance

The Netcool/Impact UI data provider

Server utilities Introduction to IBM

The Netcool/Impact user interface

The Netcool/Impact data model

The Netcool/Impact data model

The Netcool/Impact data model

The Enrichment policy

Policy wizards

Operator views

Notification policies

Working with web services

window management

**Tivoli/Netcool Impact** 

The Enrichment policy

The Netcool/Impact data model

**Tivoli/Netcool Impact** 

The Enrichment policy

Policies

Services

Reports

Policy wizards

Operator views

Server utilities

Policies

Services

Reports

Policies

Services

Reports

Policies

Services

Policy wizards

Operator views

Notification policies

Working with web services

window management

**Tivoli/Netcool Impact** 

The Enrichment policy

info@globalknowledge.nl

Notification policies

Working with web services

window management

- The Netcool/Impact UI data provider
- Server utilities Introduction to IBM Tivoli/Netcool Impact
- The Netcool/Impact user interface
- The Netcool/Impact data model
- Policies
- Folicies
   Services
- The Enrichment policy
- Controlling policy execution sequence
- Policy wizards
- Notification policies
- Reports
- Operator views
- Working with web services
- Hibernation, X in Y, and synthetic events
  Event suppression and maintenance
- window management Command-line tools and self-monitoring
- The Netcool/Impact UI data provider
- Server utilities
- The Netcool/Impact user interface
- The Netcool/Impact data model
- Policies
- Services
- The Enrichment policy
- Controlling policy execution sequence
- Policy wizards
- Notification policies
- Reports
- Operator views
- Working with web services
- Hibernation, X in Y, and synthetic eventsEvent suppression and maintenance
  - window management
- Command-line tools and self-monitoring
- The Netcool/Impact UI data provider
- Server utilities Introduction to IBM Tivoli/Netcool Impact
- The Netcool/Impact user interface
- The Netcool/Impact data model
- Policies
- Services
- The Enrichment policy
- Controlling policy execution sequencePolicy wizards

Hibernation, X in Y, and synthetic events

Command-line tools and self-monitoring

Event suppression and maintenance

The Netcool/Impact UI data provider

Server utilities Introduction to IBM

The Netcool/Impact user interface

www.globalknowledge.com/nl-nl/

The Netcool/Impact data model

- Notification policies
- Reports

Policies

Services

- Operator views
- Working with web services

window management

**Tivoli/Netcool Impact** 

- Controlling policy execution sequence
- Policy wizards
- Notification policies
- Reports
- Operator views
- Working with web services
- Hibernation, X in Y, and synthetic events
- Event suppression and maintenance window management
- Command-line tools and self-monitoring
- The Netcool/Impact UI data provider
- Server utilities
- The Netcool/Impact user interface
- The Netcool/Impact data model
- Policies
- Services
- The Enrichment policy
- Controlling policy execution sequence
- Policy wizards
- Notification policies
- Reports
- Operator views
- Working with web services
- Hibernation, X in Y, and synthetic events
- Event suppression and maintenance window management
- Command-line tools and self-monitoring
- The Netcool/Impact UI data provider
   Server utilities Introduction to IBM
- Tivoli/Netcool Impact
- The Netcool/Impact user interface
- The Netcool/Impact data model
- Policies
- Services
- The Enrichment policy
- Controlling policy execution sequence
- Policy wizards
- Notification policies
- Reports
- Operator views
- Working with web services
- Hibernation, X in Y, and synthetic events
- Event suppression and maintenance window management
- Command-line tools and self-monitoring
- The Netcool/Impact UI data provider
- Server utilities Introduction to IBM Tivoli/Netcool Impact
- The Netcool/Impact user interface
- The Netcool/Impact data model
- Policies
- Services
- The Enrichment policy
- Controlling policy execution sequence
- Policy wizards
- Notification policies
- Reports
- Operator views

- Working with web services
- Hibernation, X in Y, and synthetic events
- Event suppression and maintenance window management

Controlling policy execution sequence

Controlling policy execution sequence

Hibernation, X in Y, and synthetic events

Command-line tools and self-monitoring

Event suppression and maintenance

The Netcool/Impact UI data provider

The Netcool/Impact user interface

Controlling policy execution sequence

Hibernation, X in Y, and synthetic events

Command-line tools and self-monitoring

Event suppression and maintenance

The Netcool/Impact UI data provider

Server utilities Introduction to IBM

The Netcool/Impact user interface

Controlling policy execution sequence

Hibernation, X in Y, and synthetic events

Command-line tools and self-monitoring

Event suppression and maintenance

The Netcool/Impact UI data provider

Server utilities Introduction to IBM

The Netcool/Impact user interface
 The Netcool/Impact data model

Controlling policy execution sequence

Hibernation, X in Y, and synthetic events

030 - 60 89 444

Event suppression and maintenance

The Netcool/Impact data model

The Netcool/Impact data model

The Enrichment policy

Policy wizards

Operator views

Server utilities

Policies

Services

Reports

Policies

Services

Reports

Policies

Services

Reports

Policy wizards

Operator views

info@globalknowledge.nl

Notification policies

Working with web services

window management

Policy wizards

Operator views

Notification policies

Working with web services

window management

**Tivoli/Netcool Impact** 

The Enrichment policy

Policy wizards

Operator views

Notification policies

Working with web services

window management

Tivoli/Netcool Impact

The Enrichment policy

Reports

Notification policies

Working with web services

window management

- Policy wizards
- Notification policies
- Reports
- Operator views
- Working with web services
- Hibernation, X in Y, and synthetic events
- Event suppression and maintenance window management
- Command-line tools and self-monitoring
- The Netcool/Impact UI data provider
- Server utilities
- The Netcool/Impact user interface
- The Netcool/Impact data model
- Policies
- Services
- The Enrichment policy
- Controlling policy execution sequence
- Policy wizards
- Notification policies
- Reports
- Operator views
- Working with web services
- Hibernation, X in Y, and synthetic events
   Event suppression and maintenance
- Event suppression and maintenance window management
- Command-line tools and self-monitoring
- The Netcool/Impact UI data provider
- Server utilities Introduction to IBM Tivoli/Netcool Impact
- The Netcool/Impact user interface
- The Netcool/Impact data model
- Policies
- Services
- The Enrichment policy
- Controlling policy execution sequence
- Policy wizards
- Notification policies
- Reports

Policies

Services

Reports

Policy wizards

Notification policies

Operator views

Working with web services

window management

- Operator views
- Working with web services
- Hibernation, X in Y, and synthetic events
- Event suppression and maintenance
- window management
- Command-line tools and self-monitoring
- The Netcool/Impact UI data provider
   Server utilities Introduction to IBM

The Netcool/Impact user interface

Controlling policy execution sequence

Hibernation, X in Y, and synthetic events

Event suppression and maintenance

www.globalknowledge.com/nl-nl/

The Netcool/Impact data model

Tivoli/Netcool Impact

- Command-line tools and self-monitoring
- The Netcool/Impact UI data provider
- Server utilities
- The Netcool/Impact user interface
- The Netcool/Impact data model
- Policies
- Services
- The Enrichment policy
- Controlling policy execution sequence
- Policy wizards
- Notification policies
- Reports
- Operator views
- Working with web services
- Hibernation, X in Y, and synthetic events
- Event suppression and maintenance window management
- Command-line tools and self-monitoring
- The Netcool/Impact UI data provider
- Server utilities Introduction to IBM Tivoli/Netcool Impact
- The Netcool/Impact user interface
- The Netcool/Impact data model
- Policies
- Services
- The Enrichment policy
- Controlling policy execution sequence
- Policy wizards
- Notification policies
- Reports
- Operator views
- Working with web services
- Hibernation, X in Y, and synthetic events
- Event suppression and maintenance window management
- Command-line tools and self-monitoring
- The Netcool/Impact UI data provider
- Server utilities Introduction to IBM Tivoli/Netcool Impact
- The Netcool/Impact user interface
- The Netcool/Impact data model
- Policies
- Services
- The Enrichment policy
- Controlling policy execution sequence
- Policy wizards
- Notification policies
- Reports
- Operator views
- Working with web services
- Hibernation, X in Y, and synthetic events
- Event suppression and maintenance window management
- Command-line tools and self-monitoring
- The Netcool/Impact UI data provider
- Server utilities
- The Netcool/Impact user interface
- The Netcool/Impact data model
- Policies

Command-line tools and self-monitoring

Command-line tools and self-monitoring

The Netcool/Impact UI data provider

The Netcool/Impact user interface

Controlling policy execution sequence

Hibernation, X in Y, and synthetic events

Command-line tools and self-monitoring

Event suppression and maintenance

The Netcool/Impact UI data provider

Server utilities Introduction to IBM

The Netcool/Impact user interface

Controlling policy execution sequence

Hibernation, X in Y, and synthetic events

Command-line tools and self-monitoring

Event suppression and maintenance

The Netcool/Impact UI data provider

Server utilities Introduction to IBM

The Netcool/Impact user interface

Controlling policy execution sequence

Hibernation, X in Y, and synthetic events

Command-line tools and self-monitoring

Event suppression and maintenance

The Netcool/Impact UI data provider

The Netcool/Impact user interface

030 - 60 89 444

The Netcool/Impact data model

The Netcool/Impact data model

The Netcool/Impact data model

The Netcool/Impact data model

The Enrichment policy

Server utilities

Policies

Services

Reports

Policies

Services

Reports

Policies

Services

Reports

Policy wizards

Operator views

Server utilities

Policies

info@globalknowledge.nl

Notification policies

Working with web services

window management

Policy wizards

Operator views

Notification policies

Working with web services

window management

**Tivoli/Netcool Impact** 

The Enrichment policy

Policy wizards

Operator views

Notification policies

Working with web services

window management

**Tivoli/Netcool Impact** 

The Enrichment policy

- The Netcool/Impact UI data provider
- Server utilities
- The Netcool/Impact user interface
- The Netcool/Impact data model
  - Policies
  - Services
  - The Enrichment policy
  - Controlling policy execution sequence
  - Policy wizards
  - Notification policies
  - Reports
     Operator views
  - Working with web services
  - Hibernation, X in Y, and synthetic events
  - Event suppression and maintenance window management
  - Command-line tools and self-monitoring
  - The Netcool/Impact UI data provider
     Server utilities Introduction to IBM
  - Tivoli/Netcool Impact
  - The Netcool/Impact user interface
  - The Netcool/Impact data model
  - Policies
  - Services
  - The Enrichment policy
  - Controlling policy execution sequence
  - Policy wizards
  - Notification policies
  - Reports
  - Operator views
  - Working with web services
  - Hibernation, X in Y, and synthetic events
     Event suppression and maintenance
    - window management
  - Command-line tools and self-monitoring
  - The Netcool/Impact UI data provider
  - Server utilities Introduction to IBM
  - Tivoli/Netcool Impact
  - The Netcool/Impact user interface
  - The Netcool/Impact data model
  - Policies
  - Services
  - The Enrichment policyControlling policy execution sequence
  - Policy wizards
  - Notification policies
  - Reports
  - Operator views

Server utilities

Policies

Working with web services

window management

Hibernation, X in Y, and synthetic events
 Event suppression and maintenance

Command-line tools and self-monitoring

The Netcool/Impact UI data provider

The Netcool/Impact user interface

www.globalknowledge.com/nl-nl/

The Netcool/Impact data model

- Services
- The Enrichment policy
- Controlling policy execution sequence
- Policy wizards
- Notification policies
- Reports
- Operator views
- Working with web services
- Hibernation, X in Y, and synthetic events
- Event suppression and maintenance window management
- Command-line tools and self-monitoring
- The Netcool/Impact UI data provider
- Server utilities Introduction to IBM Tivoli/Netcool Impact
- The Netcool/Impact user interface
- The Netcool/Impact data model
- Policies
- Services
- The Enrichment policy
- Controlling policy execution sequence
- Policy wizards
- Notification policies
- Reports
- Operator views
- Working with web services
- Hibernation, X in Y, and synthetic events
- Event suppression and maintenance window management
- Command-line tools and self-monitoring
- The Netcool/Impact UI data provider
   Server utilities Introduction to IBM
- Tivoli/Netcool Impact
- The Netcool/Impact user interface
- The Netcool/Impact data model
- Policies
- Services
- The Enrichment policy
- Controlling policy execution sequence
- Policy wizards
- Notification policies
- Reports
- Operator views
- Working with web services
- Hibernation, X in Y, and synthetic events
- Event suppression and maintenance window management
- Command-line tools and self-monitoring
- The Netcool/Impact UI data provider
- Server utilities
- The Netcool/Impact user interface
- The Netcool/Impact data model
- Policies
- Services
- The Enrichment policy
- Controlling policy execution sequence
- Policy wizards
- Notification policies
- Reports
- Operator views

- Working with web services
- Hibernation, X in Y, and synthetic events

- Services
- The Enrichment policy
- Controlling policy execution sequence

Services

Reports

Policies

Services

Reports

Policies

Services

Reports

Policy wizards

Operator views

Server utilities

Policies

Services

Reports

Policy wizards

Notification policies

Operator views

info@globalknowledge.nl

Working with web services

Notification policies

Working with web services

window management

Policy wizards

Operator views

Notification policies

Working with web services

window management

Tivoli/Netcool Impact

The Enrichment policy

Policy wizards

Operator views

Notification policies

Working with web services

window management

**Tivoli/Netcool Impact** 

The Enrichment policy

The Enrichment policy

Controlling policy execution sequence

Hibernation, X in Y, and synthetic events

Command-line tools and self-monitoring

Event suppression and maintenance

The Netcool/Impact UI data provider

Server utilities Introduction to IBM

The Netcool/Impact user interface

Controlling policy execution sequence

Hibernation, X in Y, and synthetic events

Command-line tools and self-monitoring

Event suppression and maintenance

The Netcool/Impact UI data provider

Server utilities Introduction to IBM

The Netcool/Impact user interface

Controlling policy execution sequence

Hibernation, X in Y, and synthetic events

Command-line tools and self-monitoring

Event suppression and maintenance

The Netcool/Impact UI data provider

The Netcool/Impact user interface

Controlling policy execution sequence

Hibernation, X in Y, and synthetic events

030 - 60 89 444

The Netcool/Impact data model

The Enrichment policy

The Netcool/Impact data model

The Netcool/Impact data model

- Policy wizards
- Notification policies
- Reports
- Operator views
- Working with web services
- Hibernation, X in Y, and synthetic events
- Event suppression and maintenance
- window management Command-line tools and self-monitoring
- The Netcool/Impact UI data provider
- Server utilities Introduction to IBM
- Tivoli/Netcool Impact
- The Netcool/Impact user interface
- The Netcool/Impact data model
- Policies
- Services
- The Enrichment policy
- Controlling policy execution sequence
- Policy wizards
- Notification policies
- Reports
- Operator views
- Working with web services
- Hibernation, X in Y, and synthetic events
- Event suppression and maintenance window management
- Command-line tools and self-monitoring
- The Netcool/Impact UI data providerServer utilities Introduction to IBM
- Tivoli/Netcool Impact
- The Netcool/Impact user interface
- The Netcool/Impact data model
- Policies
- Services
- The Enrichment policy
- Controlling policy execution sequence
- Policy wizards

Server utilities

Policies

Services

Policy wizards

Reports

Notification policies

Operator views

Working with web services

- Notification policies
- Reports
- Operator views
- Working with web services
- Hibernation, X in Y, and synthetic events
   Event suppression and maintenance

The Netcool/Impact UI data provider

The Netcool/Impact user interface

Controlling policy execution sequence

Hibernation, X in Y, and synthetic events

www.globalknowledge.com/nl-nl/

The Netcool/Impact data model

The Enrichment policy

Command-line tools and self-monitoring

window management

- Event suppression and maintenance window management
- Command-line tools and self-monitoring
- The Netcool/Impact UI data provider
- Server utilities Introduction to IBM Tivoli/Netcool Impact
- The Netcool/Impact user interface
- The Netcool/Impact data model
- Policies
- Services
- The Enrichment policy
- Controlling policy execution sequence
- Policy wizards
- Notification policies
- Reports
- Operator views
- Working with web services
- Hibernation, X in Y, and synthetic events
- Event suppression and maintenance window management
- Command-line tools and self-monitoring
- The Netcool/Impact UI data provider
- Server utilities Introduction to IBM Tivoli/Netcool Impact
- The Netcool/Impact user interface
- The Netcool/Impact data model
- Policies
- Services
- The Enrichment policy
- Controlling policy execution sequence
- Policy wizards
- Notification policies
- Reports
- Operator views
- Working with web services
- Hibernation, X in Y, and synthetic events
- Event suppression and maintenance window management
- Command-line tools and self-monitoring
- The Netcool/Impact UI data provider
- Server utilities

#### The Netcool/Impact user interface

- The Netcool/Impact data model
- Policies
- Services
- The Enrichment policy
- Controlling policy execution sequence
- Policy wizards
- Notification policies
- Reports
- Operator views
- Working with web services
- Hibernation, X in Y, and synthetic events
   Event suppression and maintenance window management
- Command-line tools and self-monitoring
- The Netcool/Impact UI data provider
- Server utilities Introduction to IBM Tivoli/Netcool Impact
- The Netcool/Impact user interface
- The Netcool/Impact data model
- Policies

TN045G (EN)

- Event suppression and maintenance window management
- Command-line tools and self-monitoring

Event suppression and maintenance

The Netcool/Impact UI data provider

Server utilities Introduction to IBM

The Netcool/Impact user interface

Controlling policy execution sequence

Hibernation, X in Y, and synthetic events

Command-line tools and self-monitoring

Event suppression and maintenance

The Netcool/Impact UI data provider

Server utilities Introduction to IBM

The Netcool/Impact user interface

Controlling policy execution sequence

Hibernation, X in Y, and synthetic events

Command-line tools and self-monitoring

Event suppression and maintenance

The Netcool/Impact UI data provider

The Netcool/Impact user interface

Controlling policy execution sequence

Hibernation, X in Y, and synthetic events

Command-line tools and self-monitoring

030 - 60 89 444

Event suppression and maintenance

The Netcool/Impact UI data provider

Server utilities Introduction to IBM

The Netcool/Impact user interface

The Netcool/Impact data model

The Netcool/Impact data model

The Enrichment policy

The Netcool/Impact data model

The Netcool/Impact data model

Command-line tools and self-monitoring

window management

**Tivoli/Netcool Impact** 

The Enrichment policy

Policies

Services

Reports

Policies

Services

Reports

Policy wizards

Operator views

Notification policies

Working with web services

window management

**Tivoli/Netcool Impact** 

The Enrichment policy

Policy wizards

Operator views

Server utilities

Policies

Services

Reports

Policies

info@globalknowledge.nl

Policy wizards

Operator views

Notification policies

Working with web services

window management

**Tivoli/Netcool Impact** 

Notification policies

Working with web services

window management

- The Netcool/Impact UI data provider
- Server utilities Introduction to IBM Tivoli/Netcool Impact
- The Netcool/Impact user interface
- The Netcool/Impact data model
- Policies
  - Services
  - The Enrichment policy
  - Controlling policy execution sequence
  - Policy wizards
  - Notification policies
  - Reports
  - Operator views
  - Working with web services
  - Hibernation, X in Y, and synthetic events
     Event suppression and maintenance
  - window management
  - Command-line tools and self-monitoring
  - The Netcool/Impact UI data provider
     Server utilities Introduction to IBM
  - Tivoli/Netcool Impact
  - The Netcool/Impact user interface
- The Netcool/Impact data model
- PoliciesServices
- The Enrichment policy
- Controlling policy execution sequence
- Policy wizards
- Notification policies
- Reports
- Operator views
- Working with web services
- Hibernation, X in Y, and synthetic events
  Event suppression and maintenance
- window management
- Command-line tools and self-monitoring
   The Netcool/Impact UI data provider
- Server utilities
- The Netcool/Impact user interface
- The Netcool/Impact data model
- Policies
- Services
- The Enrichment policy
- Controlling policy execution sequence

Event suppression and maintenance

Command-line tools and self-monitoring

The Netcool/Impact UI data provider

Server utilities Introduction to IBM

The Netcool/Impact user interface

The Netcool/Impact data model

www.globalknowledge.com/nl-nl/

- Policy wizards
- Notification policies
- Reports

Policies

- Operator views
- Working with web servicesHibernation, X in Y, and synthetic events

window management

**Tivoli/Netcool Impact** 

- Services
- The Enrichment policy
- Controlling policy execution sequence
- Policy wizards
- Notification policies
- Reports
- Operator views
- Working with web services
- Hibernation, X in Y, and synthetic events
- Event suppression and maintenance window management
- Command-line tools and self-monitoring
- The Netcool/Impact UI data provider
- Server utilities Introduction to IBM Tivoli/Netcool Impact
- The Netcool/Impact user interface
- The Netcool/Impact data model
- Policies
- Services
- The Enrichment policy
- Controlling policy execution sequence
- Policy wizards
- Notification policies
- Reports
- Operator views
- Working with web services
- Hibernation, X in Y, and synthetic events
- Event suppression and maintenance window management
- Command-line tools and self-monitoring
- The Netcool/Impact UI data provider
- Server utilities
- The Netcool/Impact user interface
- The Netcool/Impact data model
- Policies
- Services
- The Enrichment policy
- Controlling policy execution sequence
- Policy wizards
- Notification policies
- Reports
- Operator views
- Working with web services
- Hibernation, X in Y, and synthetic events
   Event suppression and maintenance window
- management
- Command-line tools and self-monitoring
- The Netcool/Impact UI data provider
- Server utilities Introduction to IBM Tivoli/Netcool Impact
- The Netcool/Impact user interface
- The Netcool/Impact data model
- Policies
- Services
- The Enrichment policy
- Controlling policy execution sequence
- Policy wizards
- Notification policies
- Reports
- Operator views

- Working with web services
- Hibernation, X in Y, and synthetic events

- Services
- The Enrichment policy
- Controlling policy execution sequence

Services

Reports

Policies

Services

Reports

Policy wizards

Operator views

Server utilities

Policies

Services

Reports

Policies

Services

Reports

Policy wizards

Notification policies

Operator views

info@globalknowledge.nl

Working with web services

Policy wizards

Operator views

Notification policies

Working with web services

window management

**Tivoli/Netcool Impact** 

The Enrichment policy

Notification policies

Working with web services

window management

Policy wizards
 Notification policies

Operator views

The Enrichment policy

Working with web services

window management

**Tivoli/Netcool Impact** 

The Enrichment policy

Controlling policy execution sequence

Hibernation, X in Y, and synthetic events

Command-line tools and self-monitoring

Event suppression and maintenance

The Netcool/Impact UI data provider

Server utilities Introduction to IBM

The Netcool/Impact user interface

Controlling policy execution sequence

Hibernation, X in Y, and synthetic events

Command-line tools and self-monitoring

Event suppression and maintenance

The Netcool/Impact UI data provider

The Netcool/Impact user interface

Controlling policy execution sequence

Hibernation, X in Y, and synthetic events

Command-line tools and self-monitoring

Event suppression and maintenance

The Netcool/Impact UI data provider

Server utilities Introduction to IBM

The Netcool/Impact user interface

Controlling policy execution sequence

Hibernation, X in Y, and synthetic events

030 - 60 89 444

The Netcool/Impact data model

The Netcool/Impact data model

The Enrichment policy

The Netcool/Impact data model

- Policy wizards
- Notification policies
- Reports
- Operator views
- Working with web services
- Hibernation, X in Y, and synthetic events
- Event suppression and maintenance window management
- Command-line tools and self-monitoring
- The Netcool/Impact UI data provider
- Server utilities Introduction to IBM Tivoli/Netcool Impact
- The Netcool/Impact user interface
- The Netcool/Impact data model
- Policies
- Services
- The Enrichment policy
- Controlling policy execution sequence
- Policy wizards
- Notification policies
- Reports
- Operator views
- Working with web services
- Hibernation, X in Y, and synthetic events
- Event suppression and maintenance window management
- Command-line tools and self-monitoring
- The Netcool/Impact UI data provider
- Server utilities
- The Netcool/Impact user interface
- The Netcool/Impact data model
- Policies
- Services
- The Enrichment policy
- Controlling policy execution sequence
- Policy wizards
- Notification policies
- Reports

Policies

Services

Policy wizards

Reports

Notification policies

Operator views

Working with web services

- Operator views
- Working with web services
- Hibernation, X in Y, and synthetic eventsEvent suppression and maintenance
- window management

Server utilities Introduction to IBM

The Netcool/Impact user interface

Controlling policy execution sequence

Hibernation, X in Y, and synthetic events

www.globalknowledge.com/nl-nl/

The Netcool/Impact data model

**Tivoli/Netcool Impact** 

The Enrichment policy

Command-line tools and self-monitoring
 The Netcool/Impact UI data provider

- Event suppression and maintenance window management
- Command-line tools and self-monitoring
- The Netcool/Impact UI data provider
- Server utilities Introduction to IBM Tivoli/Netcool Impact
- The Netcool/Impact user interface
- The Netcool/Impact data model
- Policies
- Services
- The Enrichment policy
- Controlling policy execution sequence
- Policy wizards
- Notification policies
- Reports
- Operator views
- Working with web services
- Hibernation, X in Y, and synthetic events
- Event suppression and maintenance window management
- Command-line tools and self-monitoring
- The Netcool/Impact UI data provider
- Server utilities
- The Netcool/Impact user interface
- The Netcool/Impact data model
- Policies
- Services
- The Enrichment policy
- Controlling policy execution sequence
- Policy wizards
- Notification policies
- Reports
- Operator views
- Working with web services
- Hibernation, X in Y, and synthetic events
- Event suppression and maintenance window management
- Command-line tools and self-monitoring
- The Netcool/Impact UI data provider
   Server utilities Introduction to IBM
- Tivoli/Netcool Impact
- The Netcool/Impact user interface
- The Netcool/Impact data model
- Policies
- Services
- The Enrichment policy
- Controlling policy execution sequence
- Policy wizards
- Notification policies
- Reports
- Operator views
- Working with web services
- Hibernation, X in Y, and synthetic events
   Event suppression and maintenance window management
- Command-line tools and self-monitoring
- The Netcool/Impact UI data provider
- Server utilities Introduction to IBM Tivoli/Netcool Impact
- The Netcool/Impact user interface
- The Netcool/Impact data model
- Policies

Event suppression and maintenance window management Event suppression and maintenance

The Netcool/Impact UI data provider

Server utilities Introduction to IBM

The Netcool/Impact user interface

Controlling policy execution sequence

Hibernation, X in Y, and synthetic events

Command-line tools and self-monitoring

Event suppression and maintenance

The Netcool/Impact UI data provider

The Netcool/Impact user interface

Controlling policy execution sequence

Hibernation, X in Y, and synthetic events

Command-line tools and self-monitoring

Event suppression and maintenance

The Netcool/Impact UI data provider

Server utilities Introduction to IBM

The Netcool/Impact user interface

Controlling policy execution sequence

Hibernation, X in Y, and synthetic events

Command-line tools and self-monitoring

030 - 60 89 444

Event suppression and maintenance

The Netcool/Impact UI data provider

Server utilities Introduction to IBM

The Netcool/Impact user interface

The Netcool/Impact data model

The Netcool/Impact data model

The Netcool/Impact data model

The Enrichment policy

The Netcool/Impact data model

Command-line tools and self-monitoring

window management

**Tivoli/Netcool Impact** 

The Enrichment policy

Policies

Services

Reports

Policy wizards

Operator views

Server utilities

Policies

Services

Reports

Policies

Services

Reports

Policies

info@globalknowledge.nl

Policy wizards

Operator views

Notification policies

Working with web services

window management

**Tivoli/Netcool Impact** 

Policy wizards

Operator views

Notification policies

Working with web services

window management

**Tivoli/Netcool Impact** 

The Enrichment policy

Notification policies

Working with web services

window management

- Command-line tools and self-monitoring
- The Netcool/Impact UI data provider
- Server utilities Introduction to IBM Tivoli/Netcool Impact
- The Netcool/Impact user interface
- The Netcool/Impact data model
- Policies
  - Services
  - The Enrichment policy
- Controlling policy execution sequence
- Policy wizards
- Notification policies
- Reports
- Operator views
   Working with web services
- Hibernation, X in Y, and synthetic events
- Event suppression and maintenance
- window management
- Command-line tools and self-monitoring
   The Netcool/Impact UI data provider
- Server utilities
- The Netcool/Impact user interface
- The Netcool/Impact data model
- Policies
- Services
- The Enrichment policy
- Controlling policy execution sequence
- Policy wizards
- Notification policies
- Reports
- Operator views
- Working with web services
- Hibernation, X in Y, and synthetic events
- Event suppression and maintenance window management
- Command-line tools and self-monitoring
- The Netcool/Impact UI data provider
- Server utilities Introduction to IBM Tivoli/Netcool Impact
- The Netcool/Impact user interface
- The Netcool/Impact data model
- Policies
- Services
- The Enrichment policy
- Controlling policy execution sequence

Event suppression and maintenance

Command-line tools and self-monitoring

The Netcool/Impact UI data provider

Server utilities Introduction to IBM

The Netcool/Impact user interface

The Netcool/Impact data model

www.globalknowledge.com/nl-nl/

- Policy wizards
- Notification policies
- Reports

Policies

- Operator views
- Working with web servicesHibernation, X in Y, and synthetic events

window management

**Tivoli/Netcool Impact** 

- Services
- The Enrichment policy
- Controlling policy execution sequence
- Policy wizards
- Notification policies
- Reports
- Operator views
- Working with web services
- Hibernation, X in Y, and synthetic events
- Event suppression and maintenance window management
- Command-line tools and self-monitoring
- The Netcool/Impact UI data provider
- Server utilities
- The Netcool/Impact user interface
- The Netcool/Impact data model
- Policies
- Services
- The Enrichment policy
- Controlling policy execution sequence
- Policy wizards
- Notification policies
- Reports
- Operator views
- Working with web services
- Hibernation, X in Y, and synthetic events
- Event suppression and maintenance window management
- Command-line tools and self-monitoring
- The Netcool/Impact UI data provider
- Server utilities Introduction to IBM Tivoli/Netcool Impact
- The Netcool/Impact user interface
- The Netcool/Impact data model
- Policies
- Services
- The Enrichment policy
- Controlling policy execution sequence
- Policy wizards
- Notification policies
- Reports
- Operator views
- Working with web services
- Hibernation, X in Y, and synthetic eventsEvent suppression and maintenance window
- management
  Command-line tools and self-monitoring
- The Netcool/Impact UI data provider
- Server utilities Introduction to IBM Tivoli/Netcool Impact
- The Netcool/Impact user interface
- The Netcool/Impact data model
- Policies
- Services
- The Enrichment policy
- Controlling policy execution sequence
- Policy wizards
- Notification policies
- Reports
- Operator views

- Working with web services
- Hibernation, X in Y, and synthetic events

- Services
- The Enrichment policy
- Controlling policy execution sequence

Services

Reports

Policy wizards

Operator views

Server utilities

Policies

Services

Reports

Policies

Services

Reports

Policies

Services

Reports

Policy wizards

Notification policies

Operator views

info@globalknowledge.nl

Working with web services

Policy wizards

Operator views

Notification policies

Working with web services

window management

**Tivoli/Netcool Impact** 

The Enrichment policy

Policy wizards

Operator views

Notification policies

Working with web services

window management

Tivoli/Netcool Impact

The Enrichment policy

Notification policies

Working with web services

window management

The Enrichment policy

Controlling policy execution sequence

Hibernation, X in Y, and synthetic events

Command-line tools and self-monitoring

Event suppression and maintenance

The Netcool/Impact UI data provider

The Netcool/Impact user interface

Controlling policy execution sequence

Hibernation, X in Y, and synthetic events

Command-line tools and self-monitoring

Event suppression and maintenance

The Netcool/Impact UI data provider

Server utilities Introduction to IBM

The Netcool/Impact user interface

Controlling policy execution sequence

Hibernation, X in Y, and synthetic events

Command-line tools and self-monitoring

Event suppression and maintenance

The Netcool/Impact UI data provider

Server utilities Introduction to IBM

The Netcool/Impact user interface

Controlling policy execution sequence

Hibernation, X in Y, and synthetic events

030 - 60 89 444

The Netcool/Impact data model

The Netcool/Impact data model

The Netcool/Impact data model

The Enrichment policy

- Policy wizards
- Notification policies
- Reports
- Operator views
- Working with web services
- Hibernation, X in Y, and synthetic events
- Event suppression and maintenance
- window management
- Command-line tools and self-monitoring
- The Netcool/Impact UI data provider
- Server utilities
- The Netcool/Impact user interface
- The Netcool/Impact data model
- Policies
- Services
- The Enrichment policy
- Controlling policy execution sequence
- Policy wizards
- Notification policies
- Reports
- Operator views
- Working with web services
- Hibernation, X in Y, and synthetic events
- Event suppression and maintenance window management
- Command-line tools and self-monitoring
- The Netcool/Impact UI data provider
- Server utilities Introduction to IBM Tivoli/Netcool Impact
- The Netcool/Impact user interface
- The Netcool/Impact data model
- Policies
- Services
- The Enrichment policy
- Controlling policy execution sequence
- Policy wizards
- Notification policies
- Reports

Policies

Services

Policy wizards

Reports

Notification policies

Operator views

Working with web services

- Operator views
- Working with web services
- Hibernation, X in Y, and synthetic events
  Event suppression and maintenance
- window management

Server utilities Introduction to IBM

The Netcool/Impact user interface

Controlling policy execution sequence

Hibernation, X in Y, and synthetic events

www.globalknowledge.com/nl-nl/

The Netcool/Impact data model

**Tivoli/Netcool Impact** 

The Enrichment policy

Command-line tools and self-monitoring
 The Netcool/Impact UI data provider

- Event suppression and maintenance window management
- Command-line tools and self-monitoring
- The Netcool/Impact UI data provider
- Server utilities
- The Netcool/Impact user interface
- The Netcool/Impact data model
- Policies
- Services
- The Enrichment policy
- Controlling policy execution sequence
- Policy wizards
- Notification policies
- Reports
- Operator views
- Working with web services
- Hibernation, X in Y, and synthetic events
- Event suppression and maintenance window management
- Command-line tools and self-monitoring
- The Netcool/Impact UI data provider
- Server utilities Introduction to IBM Tivoli/Netcool Impact
- The Netcool/Impact user interface
- The Netcool/Impact data model
- Policies
- Services
- The Enrichment policy
- Controlling policy execution sequence
- Policy wizards
- Notification policies
- Reports
- Operator views
- Working with web services
- Hibernation, X in Y, and synthetic events
- Event suppression and maintenance window management
- Command-line tools and self-monitoring
- The Netcool/Impact UI data provider
   Server utilities Introduction to IBM
- Tivoli/Netcool Impact
- The Netcool/Impact user interface
- The Netcool/Impact data model
- Policies
- Services
- The Enrichment policy
- Controlling policy execution sequence
- Policy wizards
- Notification policies
- Reports
- Operator views
- Working with web services
- Hibernation, X in Y, and synthetic events
   Event suppression and maintenance window management
- Command-line tools and self-monitoring
- The Netcool/Impact UI data provider

The Netcool/Impact user interface

Server utilities

TN045G (EN)

- Event suppression and maintenance window management
- Command-line tools and self-monitoring

Event suppression and maintenance

The Netcool/Impact UI data provider

The Netcool/Impact user interface

Controlling policy execution sequence

Hibernation, X in Y, and synthetic events

Command-line tools and self-monitoring

Event suppression and maintenance

The Netcool/Impact UI data provider

Server utilities Introduction to IBM

The Netcool/Impact user interface

Controlling policy execution sequence

Hibernation, X in Y, and synthetic events

Command-line tools and self-monitoring

Event suppression and maintenance

The Netcool/Impact UI data provider

Server utilities Introduction to IBM

The Netcool/Impact user interface

Controlling policy execution sequence

Hibernation, X in Y, and synthetic events

Command-line tools and self-monitoring

Event suppression and maintenance

The Netcool/Impact UI data provider

The Netcool/Impact user interface

030 - 60 89 444

The Netcool/Impact data model

The Netcool/Impact data model

The Netcool/Impact data model

The Enrichment policy

Command-line tools and self-monitoring

window management

Server utilities

Policies

Services

Reports

Policies

Services

Reports

Policies

Services

Reports

Policy wizards
 Notification policies

Operator views

Server utilities

info@globalknowledge.nl

Policy wizards

Operator views

Notification policies

Working with web services

window management

**Tivoli/Netcool Impact** 

The Enrichment policy

Working with web services

window management

Policy wizards

Operator views

Notification policies

Working with web services

window management

**Tivoli/Netcool Impact** 

The Enrichment policy

- The Netcool/Impact UI data provider
- Server utilities
- The Netcool/Impact user interface
- The Netcool/Impact data model
- Policies
- Services
- The Enrichment policy
- Controlling policy execution sequence
- Policy wizards
- Notification policies
- Reports
- Operator views
- Working with web services
- Hibernation, X in Y, and synthetic events
- Event suppression and maintenance window management
- Command-line tools and self-monitoring
- The Netcool/Impact UI data provider
- Server utilities Introduction to IBM Tivoli/Netcool Impact
- The Netcool/Impact user interface
- The Netcool/Impact data model
- Policies
- Services
- The Enrichment policy
- Controlling policy execution sequence
- Policy wizards
- Notification policies
- Reports
- Operator views
- Working with web services
- Hibernation, X in Y, and synthetic events
- Event suppression and maintenance window management
- Command-line tools and self-monitoring
- The Netcool/Impact UI data provider
- Server utilities Introduction to IBM Tivoli/Netcool Impact
- The Netcool/Impact user interface
- The Netcool/Impact data model
- Policies
- Services
- The Enrichment policy
- Controlling policy execution sequence
- Policy wizards
- Notification policies
- Reports
- Operator views

Server utilities

- Working with web services
- Hibernation, X in Y, and synthetic events
   Event suppression and maintenance window management
- Command-line tools and self-monitoring
   The Netcool/Impact UI data provider

The Netcool/Impact user interface

www.globalknowledge.com/nl-nl/

- The Netcool/Impact data model
- Policies
- Services
- The Enrichment policy
- Controlling policy execution sequence
- Policy wizards
- Notification policies
- Reports
- Operator views
- Working with web services
- Hibernation, X in Y, and synthetic events
- Event suppression and maintenance window management
- Command-line tools and self-monitoring
- The Netcool/Impact UI data provider
- Server utilities Introduction to IBM Tivoli/Netcool Impact
- The Netcool/Impact user interface
- The Netcool/Impact data model
- Policies
- Services
- The Enrichment policy
- Controlling policy execution sequence
- Policy wizards
- Notification policies
- Reports
- Operator views
- Working with web services
- Hibernation, X in Y, and synthetic events
- Event suppression and maintenance window management
- Command-line tools and self-monitoring
- The Netcool/Impact UI data provider
- Server utilities Introduction to IBM Tivoli/Netcool Impact
- The Netcool/Impact user interface
- The Netcool/Impact data model
- Policies
- Services
- The Enrichment policy
- Controlling policy execution sequence
- Policy wizards
- Notification policies
- Reports
- Operator views
- Working with web services
- Hibernation, X in Y, and synthetic events
- Event suppression and maintenance window management
- Command-line tools and self-monitoring
- The Netcool/Impact UI data provider
- Server utilities

Nadere informatie:

info@globalknowledge.nl

TN045G (EN)

www.globalknowledge.com/nl-nl/ lepenhoeve 5, 3438 MR Nieuwegein

- The Netcool/Impact data model
- Policies
- Services
- The Enrichment policy
- Controlling policy execution sequence
- Policy wizards
- Notification policies
- Reports
- Operator views
- Working with web services
- Hibernation, X in Y, and synthetic events
   Event suppression and maintenance window management
- Command-line tools and self-monitoring
- The Netcool/Impact UI data provider
- Server utilities Introduction to IBM
- Tivoli/Netcool Impact
- The Netcool/Impact user interface
- The Netcool/Impact data model
- Policies
- Services
- The Enrichment policy
- Controlling policy execution sequence
- Policy wizards
- Notification policies
- Reports
- Operator views
- Working with web services
  Hibernation, X in Y, and synthetic events
- Event suppression and maintenance
- window management
- Command-line tools and self-monitoring
- The Netcool/Impact UI data provider
- Server utilities Introduction to IBM Tivoli/Netcool Impact
- The Netcool/Impact user interface
- The Netcool/Impact data model
- Policies
- Services
- The Enrichment policy
- Controlling policy execution sequence
- Policy wizards
- Notification policies
- Reports
- Operator views
- Working with web services
- Hibernation, X in Y, and synthetic eventsEvent suppression and maintenance
- window management

www.globalknowledge.com/nl-nl/

- Command-line tools and self-monitoring
- The Netcool/Impact UI data provider
- Server utilities

Neem voor nadere informatie of boekingen contact op met onze Customer Service Desk 030 - 60 89 444

- The Netcool/Impact data model
- Policies
  - Services
  - The Enrichment policy

Notification policies

Working with web services

window management

**Tivoli/Netcool Impact** 

The Enrichment policy

Operator views

Controlling policy execution sequence

Hibernation, X in Y, and synthetic events

Command-line tools and self-monitoring

Event suppression and maintenance

The Netcool/Impact UI data provider

Server utilities Introduction to IBM

The Netcool/Impact user interface

Controlling policy execution sequence

Hibernation, X in Y, and synthetic events

Command-line tools and self-monitoring

Event suppression and maintenance

The Netcool/Impact UI data provider

Server utilities Introduction to IBM

The Netcool/Impact user interface

Controlling policy execution sequence

Hibernation, X in Y, and synthetic events

Command-line tools and self-monitoring

030 - 60 89 444

Event suppression and maintenance

The Netcool/Impact UI data provider

The Netcool/Impact data model

The Netcool/Impact data model

Policy wizards

Reports

Policies

Services

Reports

Policies

Services

Reports

Policy wizards

Operator views

Server utilities

info@globalknowledge.nl

Notification policies

Working with web services

window management

Policy wizards

Operator views

Notification policies

Working with web services

window management

Tivoli/Netcool Impact